# **Application: gvSIG desktop - gvSIG bugs #3492**

## **Al cambiar la selección de una tabla no se refrescan las barras de herramientas**

05/20/2015 04:16 PM - Francisco Díaz Carsí

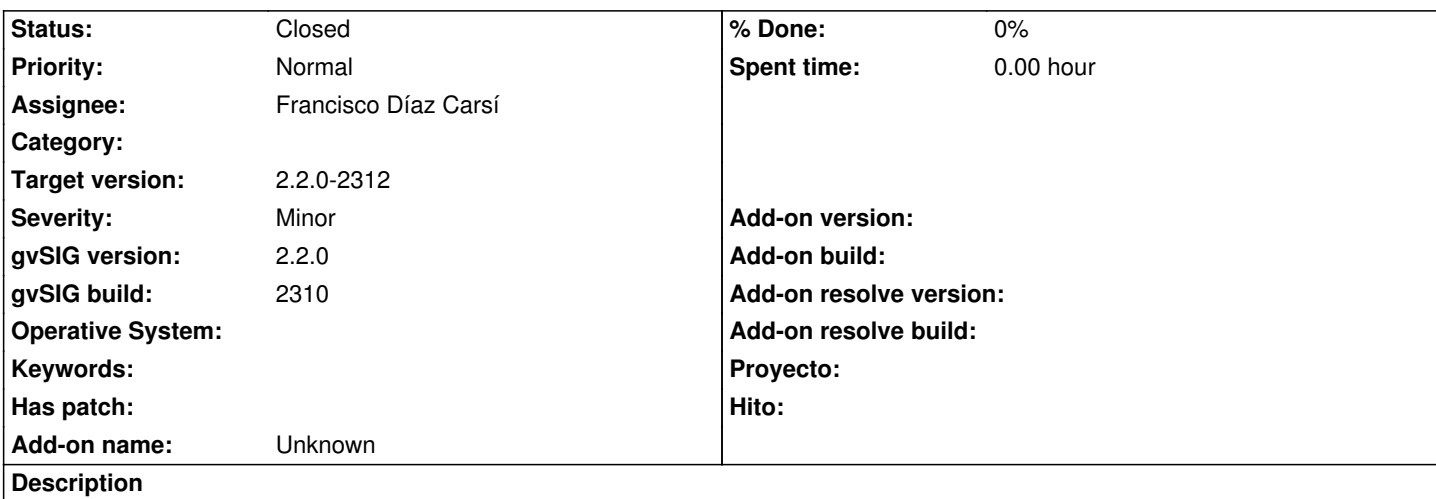

Concretamente limpiar selección, zomm a la selección,... deberían ir cambiando a habilitado o deshabilitado dependiendo de si hay elementos seleccionados o no.

## **Associated revisions**

**Revision 493 - 05/26/2015 12:57 PM - Francisco Díaz Carsí**

fixes #3492 Quitado el dispose de la featureSelection que se hacía por error en todas las herramientas de la nueva edición vectorial y que provocaba un mal funcionamiento de la selección del documento tabla cuando estaba abierto a la vez que la vista.

#### **Revision 499 - 05/27/2015 06:12 PM - Francisco Díaz Carsí**

fixes #3492 Arreglados los dispose y bind de las featureSelection en los proveedores

## **History**

## **#1 - 05/25/2015 10:16 AM - Joaquín del Cerro Murciano**

*- Target version changed from 2.2.0-2311-rc2 to 2.3.0-2400 (rev. org.gvsig.desktop-2.0.102)*

## **#2 - 05/26/2015 12:59 PM - Francisco Díaz Carsí**

- *% Done changed from 0 to 100*
- *Status changed from New to Fixed*

Applied in changeset gvsig-vector-editing:gvsig-vectorediting|r493.

#### **#3 - 05/26/2015 01:02 PM - Francisco Díaz Carsí**

*- % Done changed from 100 to 0*

El error estaba provocado por las herramientas de la nueva edición vectorial que hacían por error un dispose de la featureSelection que provocaba errores en el funcionamiento de la selección en el documento tabla cuando estaba abierta a la vez que la vista. Se ha eliminado ese dispose, y ya funciona correctamente la selección en la tabla.

## **#4 - 05/27/2015 02:31 PM - Francisco Díaz Carsí**

*- Status changed from Fixed to In progress*

Reabro porque el arreglo no es correcto, se debe hacer un dispose, pero antes, al coger la referencia al objeto se debe hacer un bind.

## **#5 - 05/27/2015 06:13 PM - Francisco Díaz Carsí**

- *% Done changed from 0 to 100*
- *Status changed from In progress to Fixed*

Applied in changeset gvsig-vector-editing:gvsig-vectorediting|r499.

## **#6 - 05/27/2015 06:13 PM - Francisco Díaz Carsí**

- *% Done changed from 100 to 0*
- *Target version changed from 2.3.0-2400 (rev. org.gvsig.desktop-2.0.102) to 2.2.0-2312*

## **#7 - 05/28/2015 06:34 PM - Álvaro Anguix**

*- Status changed from Fixed to Closed*